The exciting new findings from your analysis deserve to be presented as vividly as possible. That's where data visualization comes in!

## What do you want to show?

Before you start creating graphics, it's worth thinking about these questions:

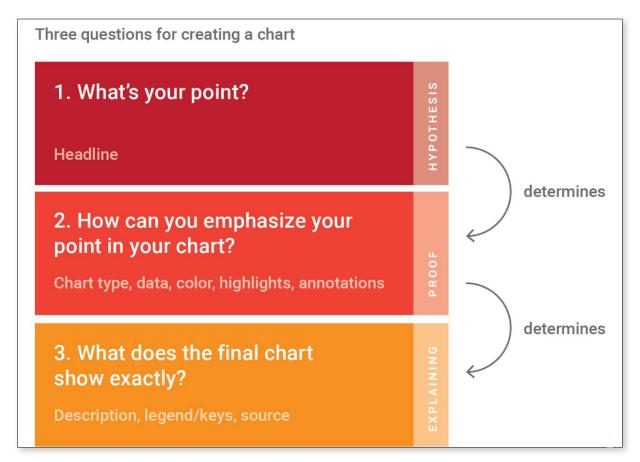

Source: <a href="https://blog.datawrapper.de/better-charts/">https://blog.datawrapper.de/better-charts/</a>

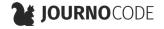

## **Types of graphics**

#### THE BASICS:

- Line charts: For developments over time
- Bar charts: For comparisons between multiple numbers
- Scatter plot: For comparing two sets of numbers
- Maps: For geographical data

More types: The Data Visualisation Catalogue — Datavizcatalogue.com

# Anatomy of a visualization

A chart is made up of many elements which can convey information:

### **POSITION**

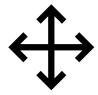

Charts often have a x axis (horizontal) and a y axis (vertical). The position of data points on these axes can convey meaning.

## **Example:**

- The bigger a number, the further right its point is on the x axis
- The smaller a number, the further down on the y axis its point is

## HEIGHT, WIDTH, LENGTH, SIZE

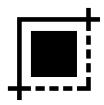

can vary with data values

## **Example:**

The bigger the circle / the higher the bar, the higher the number value

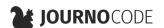

#### **TEXT**

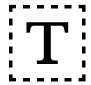

Even in graphics, text can be a powerful tool to help get your point across

### Headline

Conveys the main finding of the graphic

Example:

"Stock X is at its lowest point in ten years"

#### **Subtitle**

Explains what exactly the chart shows

• Example:

"Value of stock X in US dollar between 2000 and 2020"

#### **Annotation**

Highlights notable aspects in the chart

• Example:

"On April 10, the stock nosedived after the CEO left the company"

#### **COLOUR**

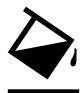

The selection of colours is an art.

Depending on your data, different colour scales might be appropriate:

## **Categorical scale**

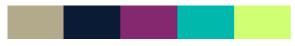

For unordered groups

#### Gradient

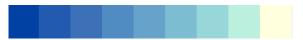

For numbers ranging from a low point to a high point

## **Diverging gradient**

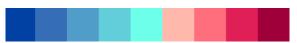

For numbers ranging from negative to positive through a neutral point

### **TIPS**

- Less is more: Does colour make the chart more easily understandable or does it distract from the point?
   Sometimes, a simple one-colour bar chart is the best choice.
- Don't use more than seven colours, otherwise they'll be difficult to tell apart
- Use high contrast to ensure your graphic is clearly legible
- Consider colour blindness.
   Many people, for example, can't tell red and green apart

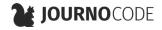

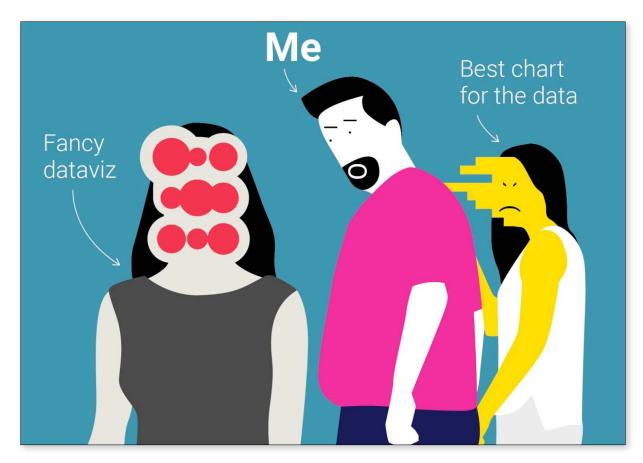

### **TUTORIAL**

- How to pick more beautiful colors for your data visualizations
  - Datawrapper.com

### **TOOLS**

- <u>Colorbrewer</u> Colorbrewer2.org
- <u>Colorpicker for data</u> Tristen.ca

## **Inspiration**

- <u>The Data Visualisation Catalogue</u> Datavizcatalogue.com
- Awards Showcase Informationis Beautiful Awards.com
- <u>Data Is Beautiful</u> Reddit.com
- <u>Data Journalism Awards 2019 Shortlist</u> DatajournalismAwards.org (Archived)
- <u>Data Journalism Awards Project Database</u> DatajournalismAwards.org (Archived)

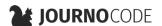

## **Tools**

Create your own charts with these handy tools:

#### **CHARTS**

These all-in-one tools are specifically designed for data visualization

- <u>Datawrapper</u>: Developed for newsrooms, free for personal use
- Flourish: More complex chart types, free for personal use
- FastCharts: Fewer features, developed by the Financial Times, free
- ... and many more.

#### **DESIGN TOOLS**

Vector graphics tools like <u>Adobe Illustrator</u>, <u>Figma</u> (the web-based alternative) or <u>Inkscape</u> (the free, open source alternative) allow you to create anything – including infographics and data visualizations.

#### **FIND MORE TOOLS**

<u>Data journalism tool collection</u> — Journocode

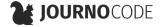